# *How to Export Payroll Data from Payroll Mate to QuickBooks®*

**Start by Opening your Payroll Mate Program**

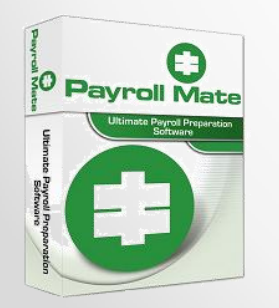

**[www.PayrollMate.com](http://www.realtaxtools.com/) (800)-507-1992** 1

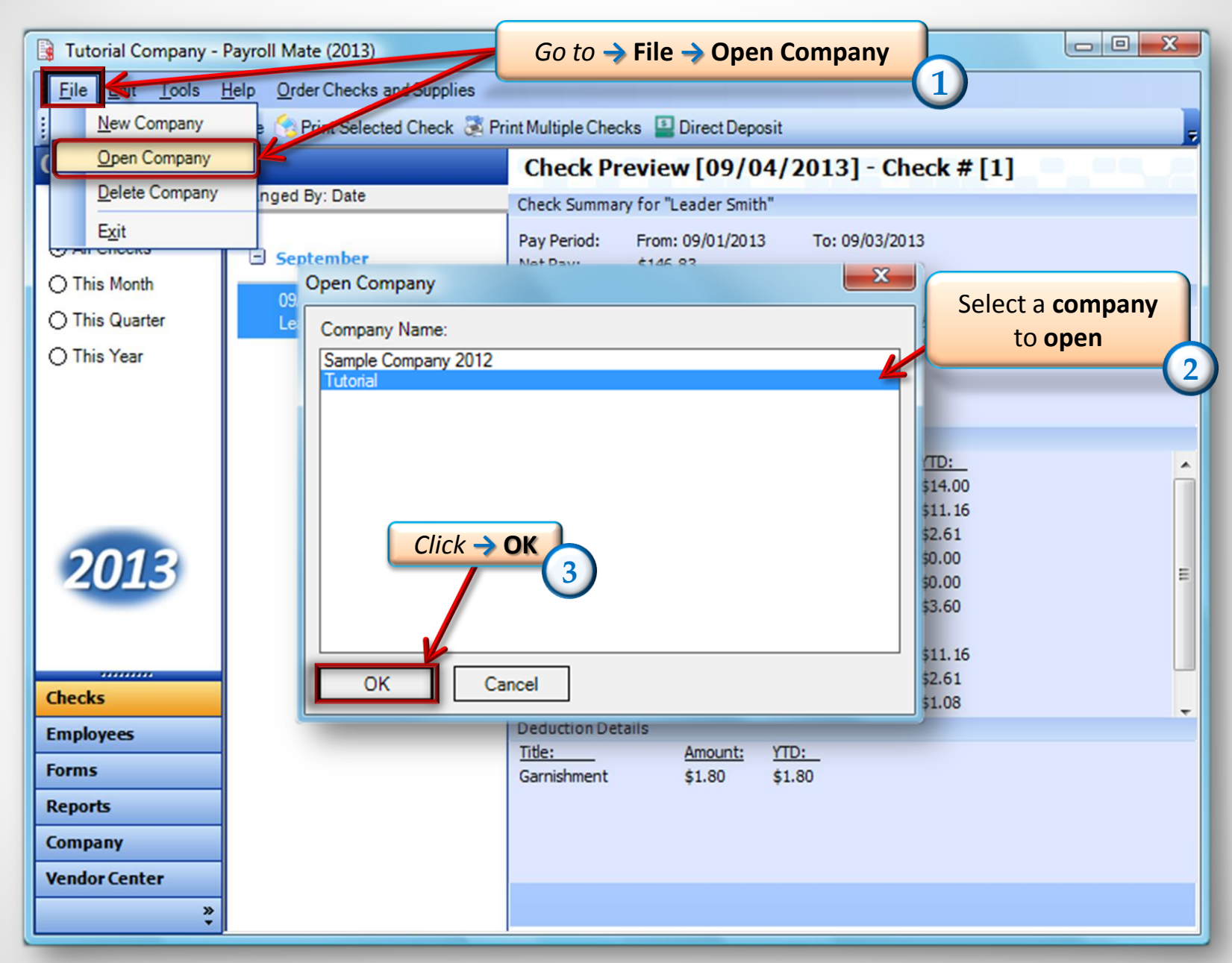

**[www.PayrollMate.com](http://www.payrollmate.com/) (800)-507-1992** 2

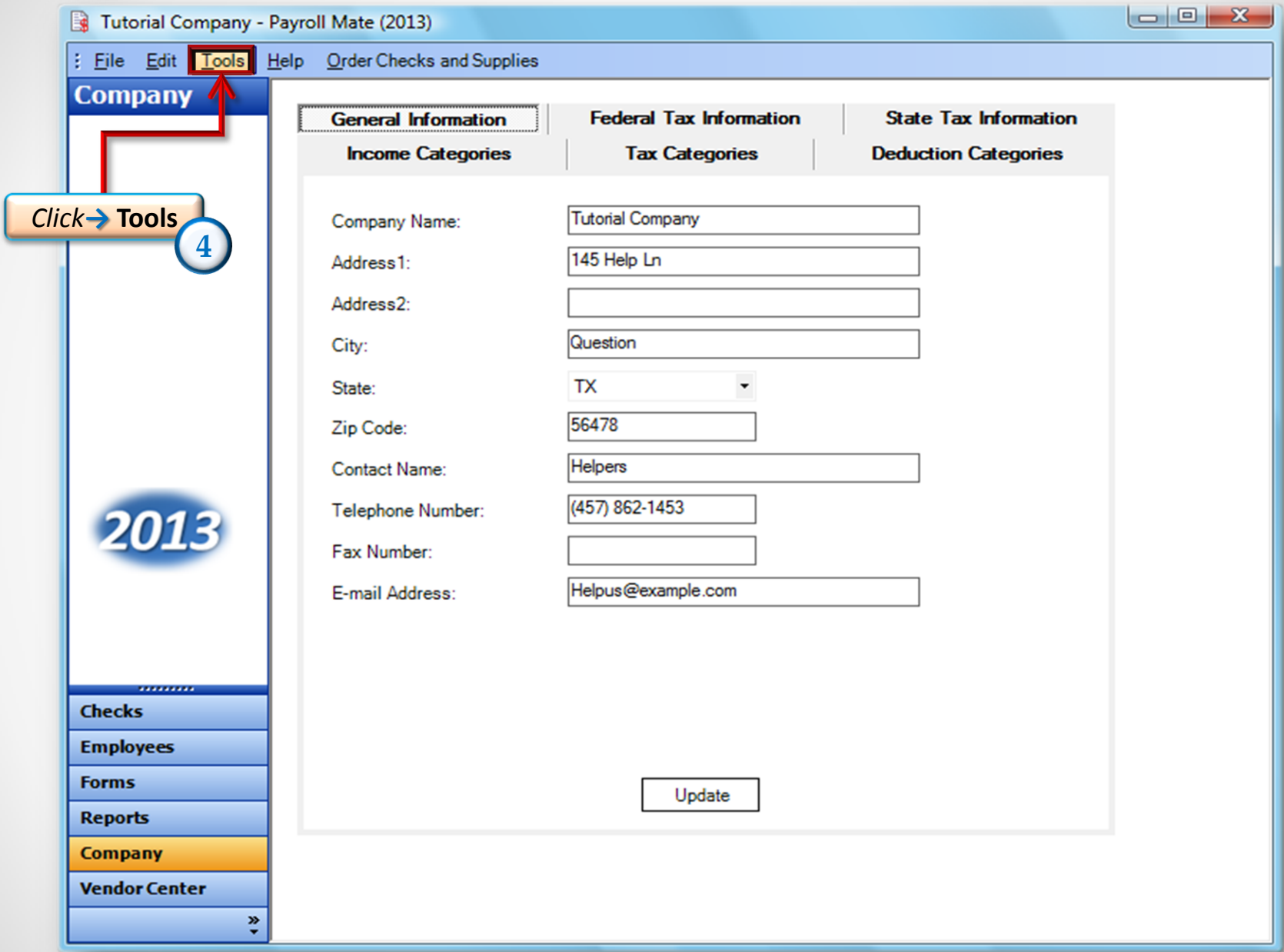

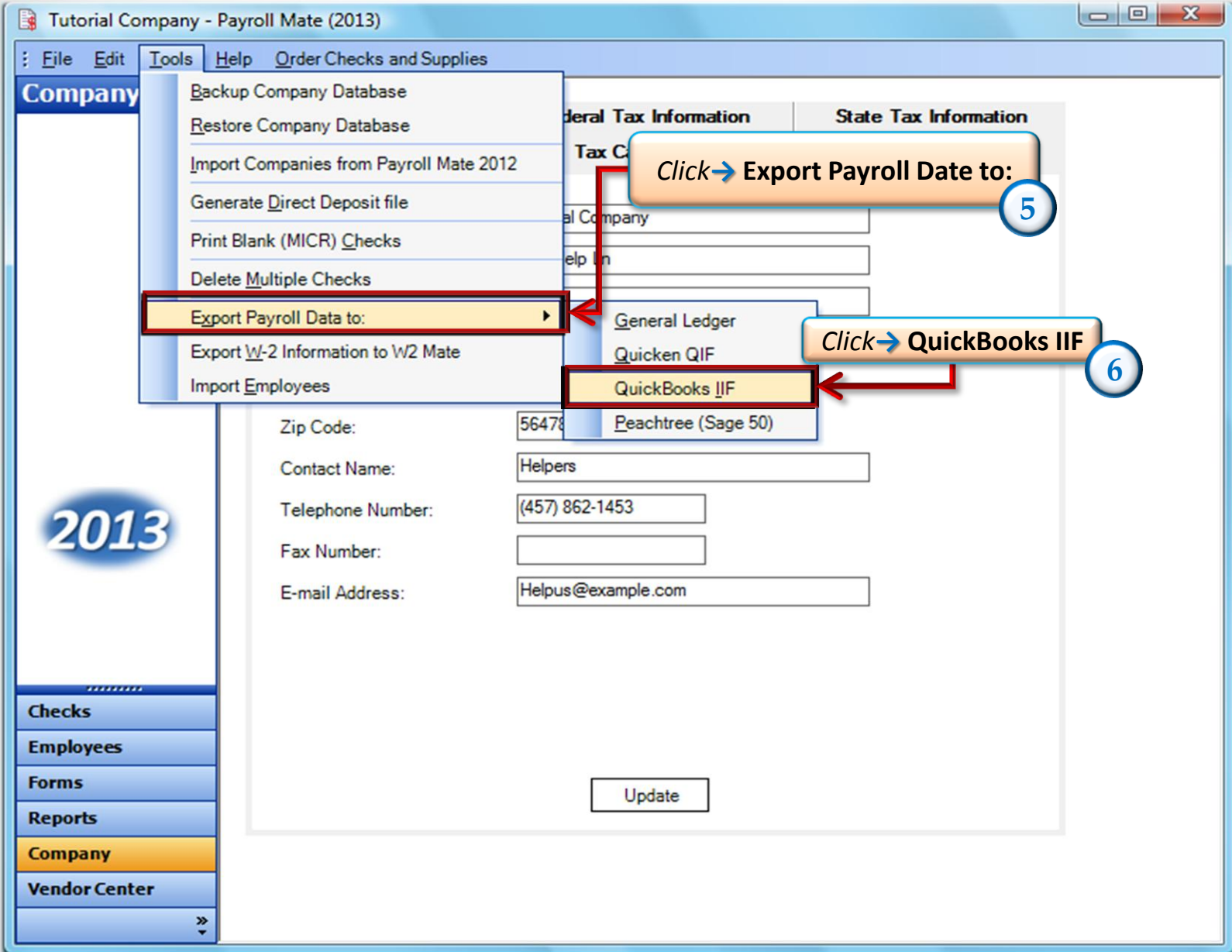

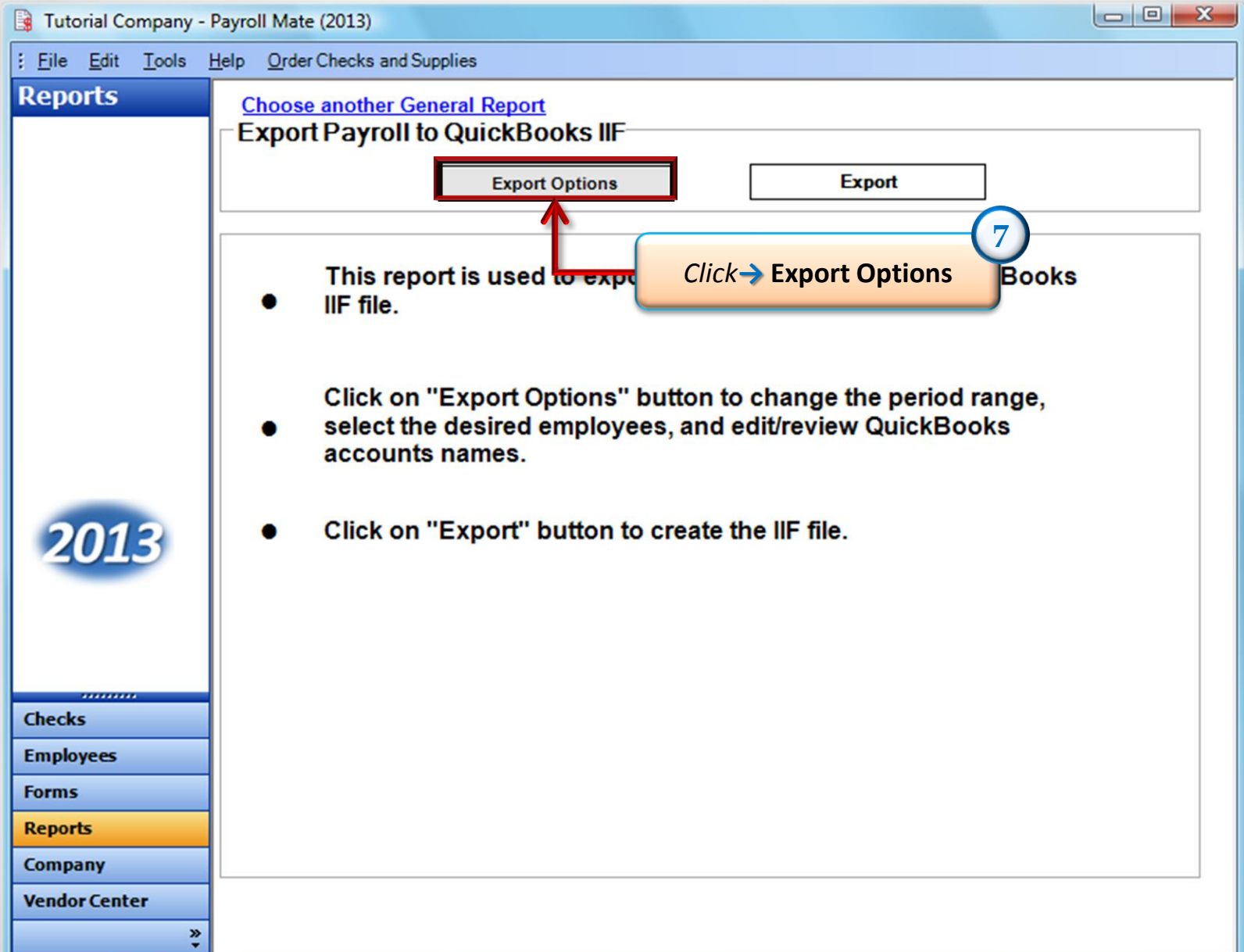

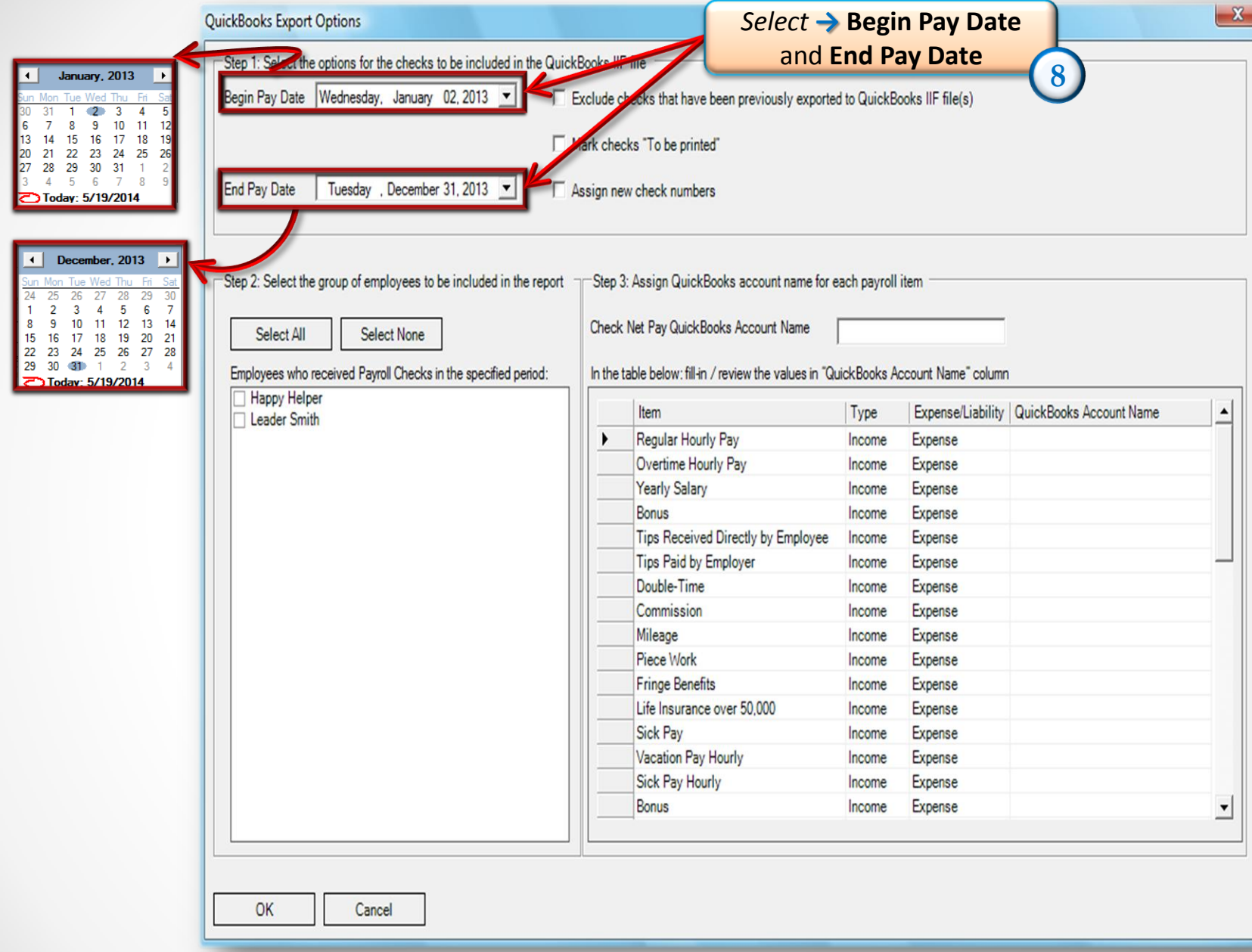

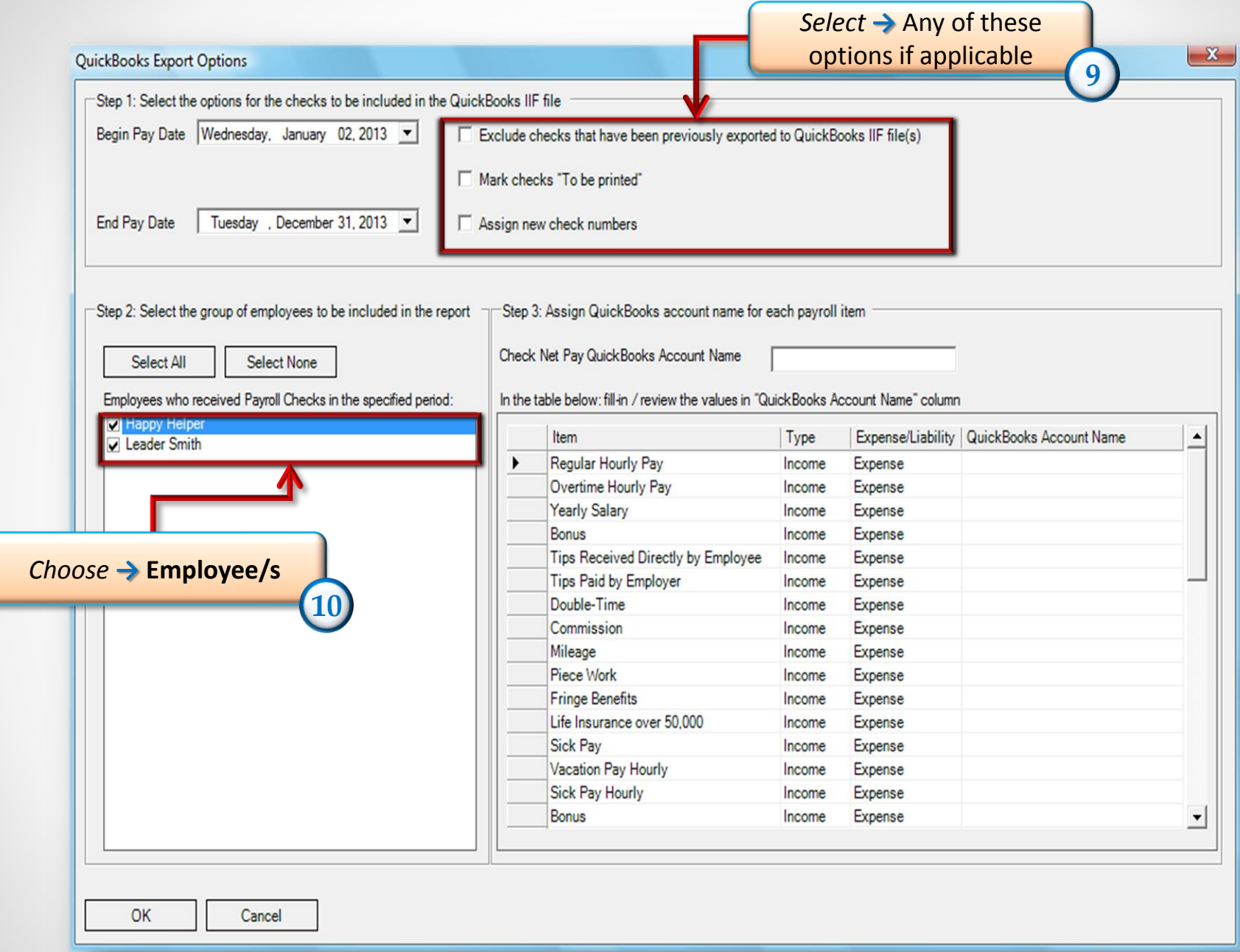

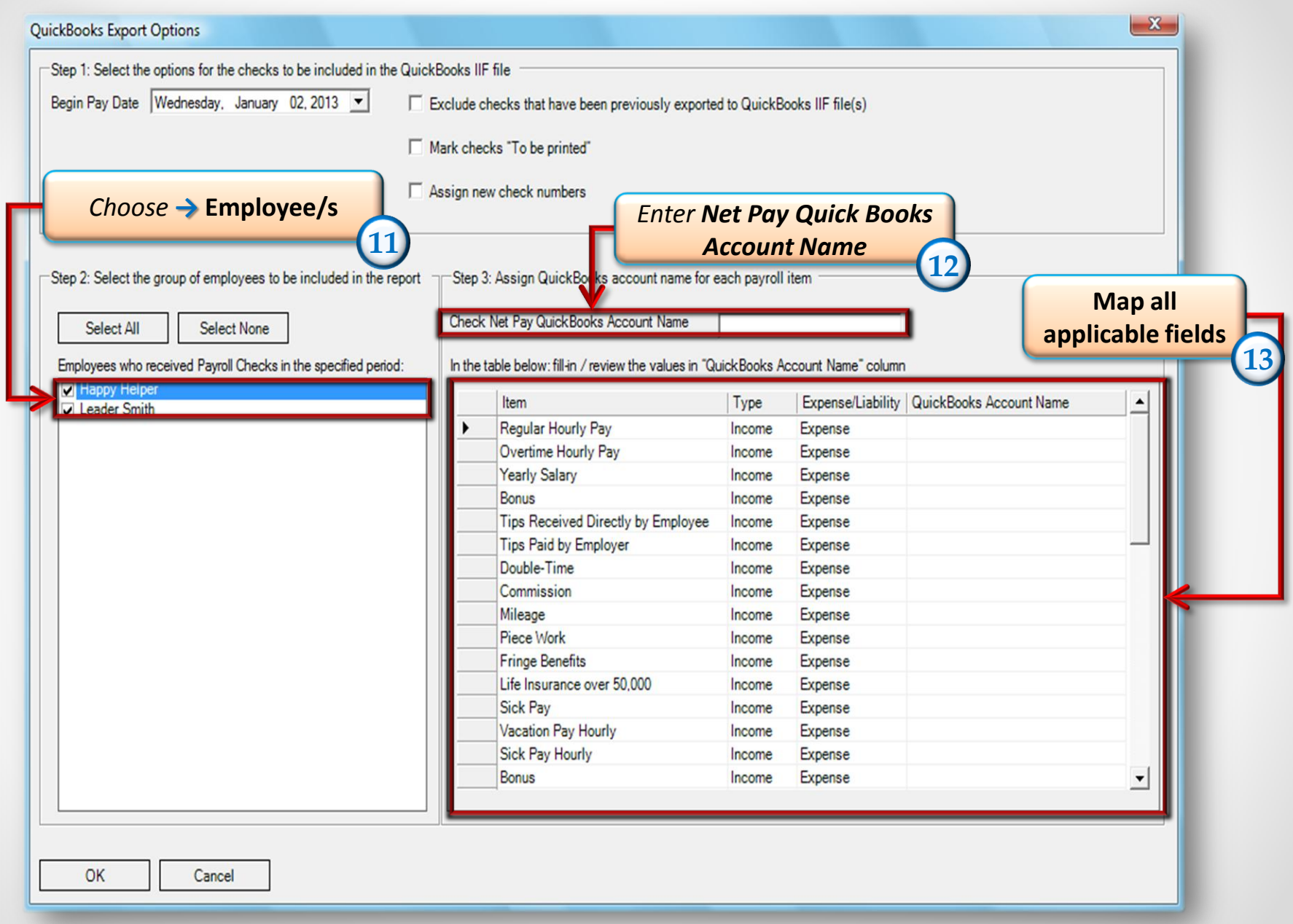

#### **[www.PayrollMate.com](http://www.payrollmate.com/) (800)-507-1992** 8

### Verify that all your applicable fields have been mapped, then proceed by clicking *→* YES

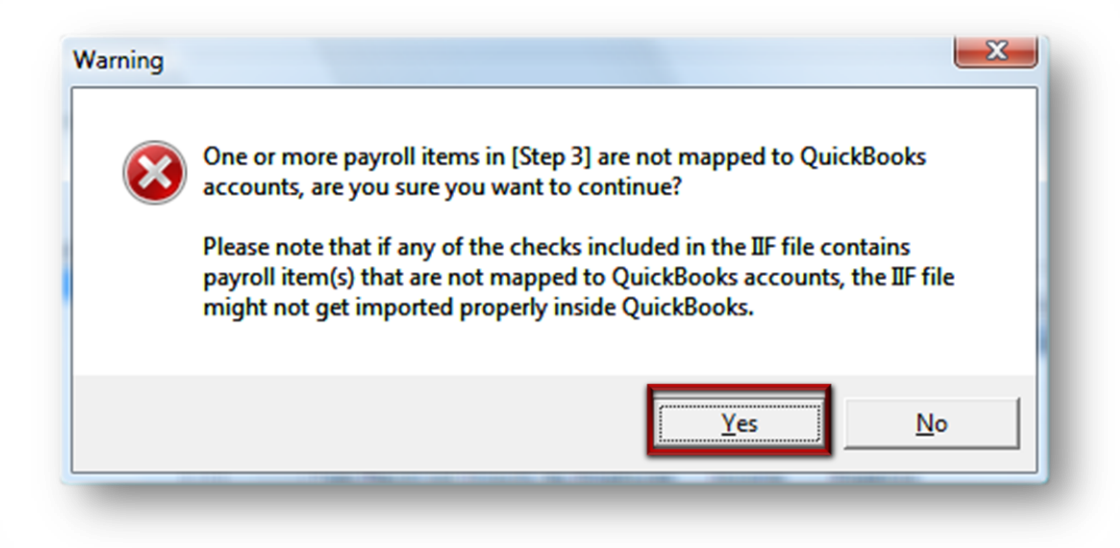

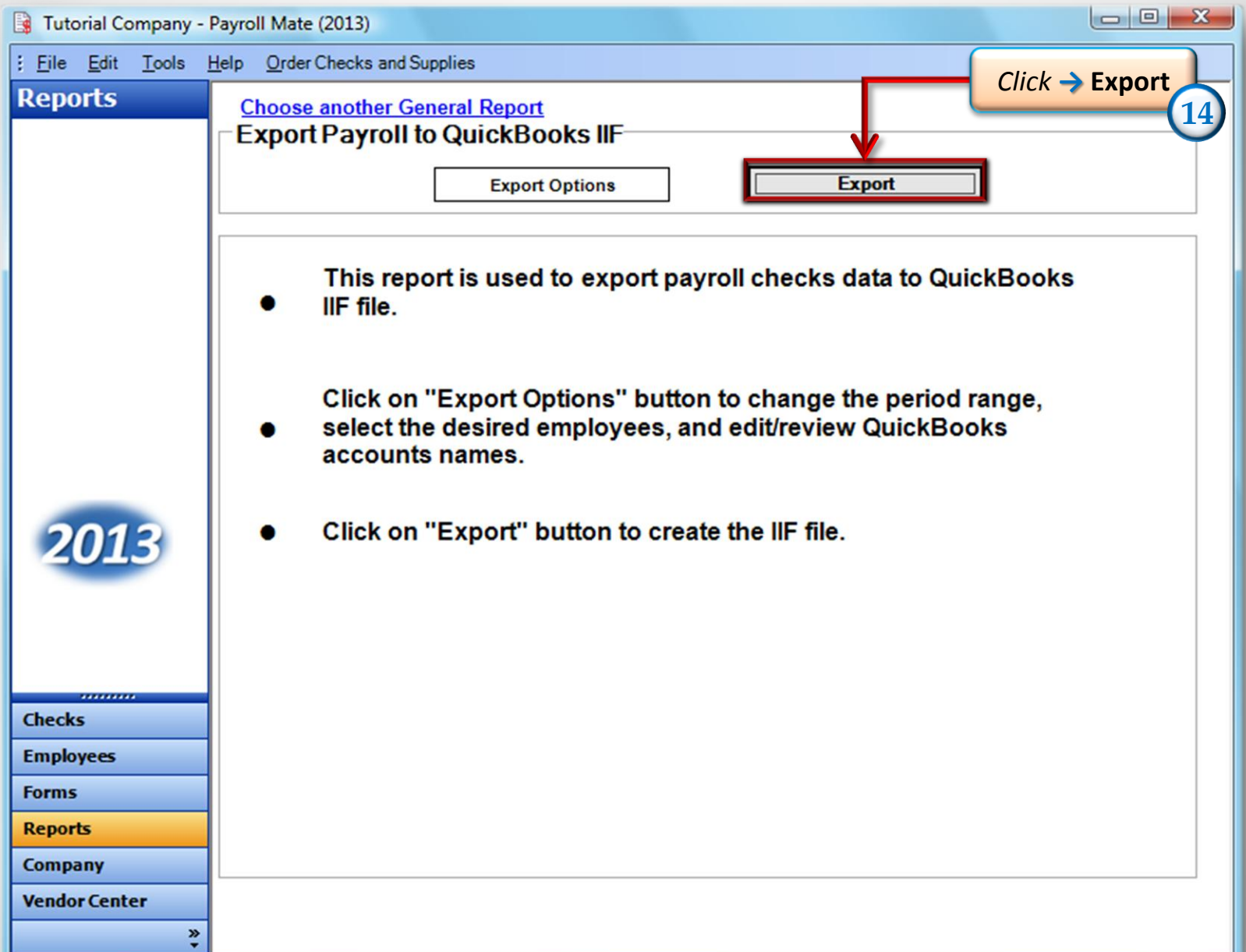

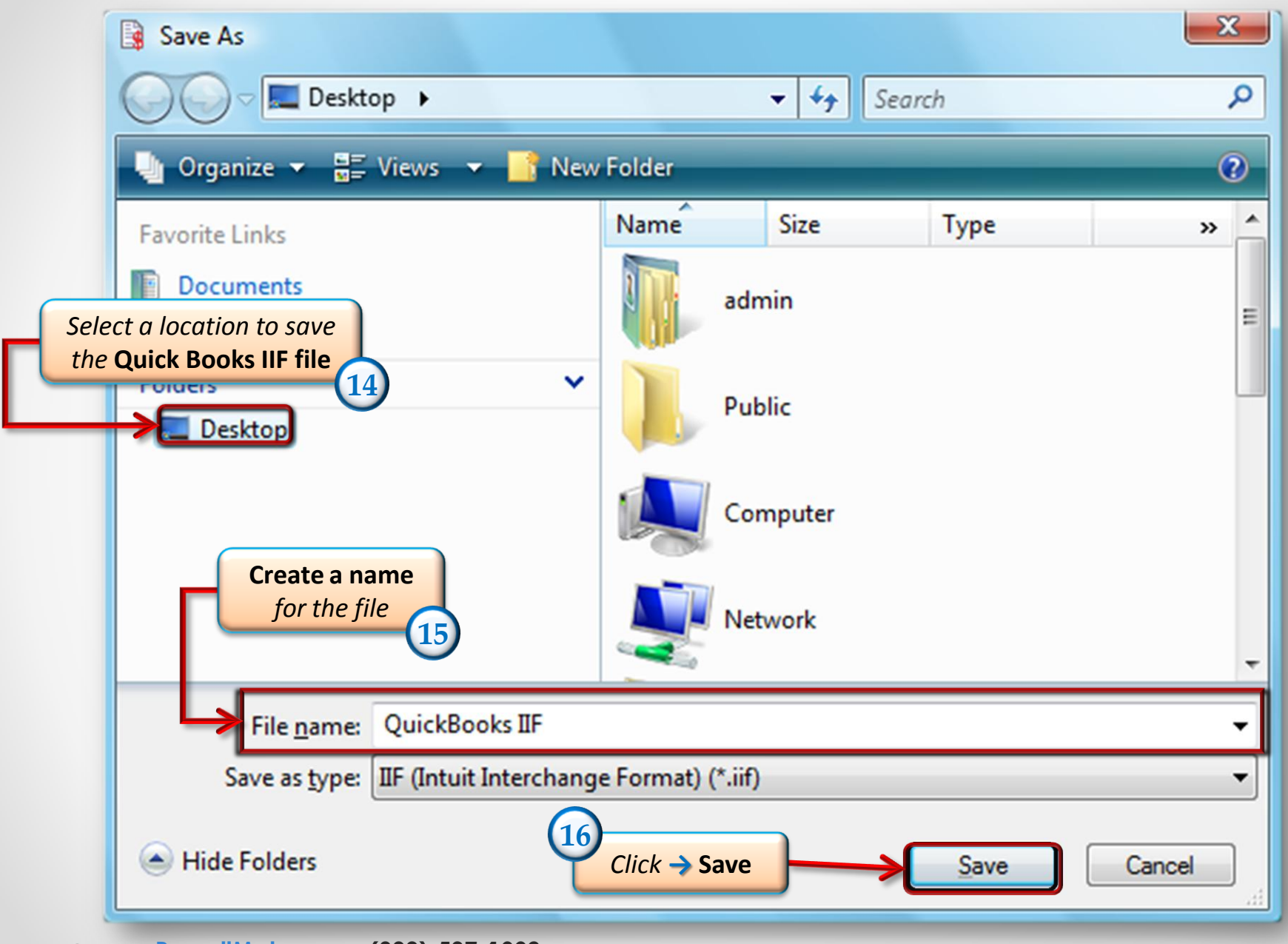

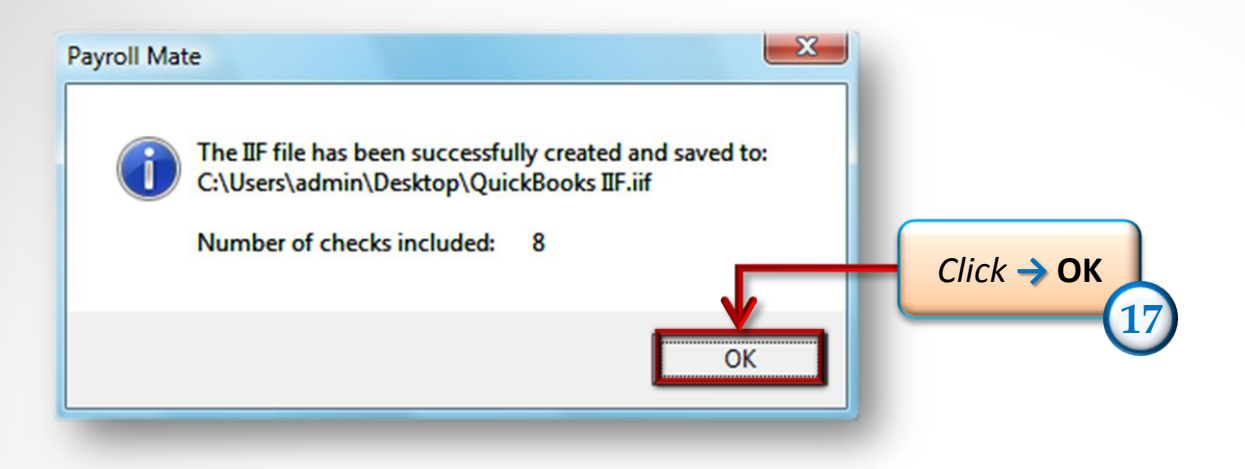

*\*Final Step\** **Open this company in QuickBooks** *and import the IIF file that was created* **18**

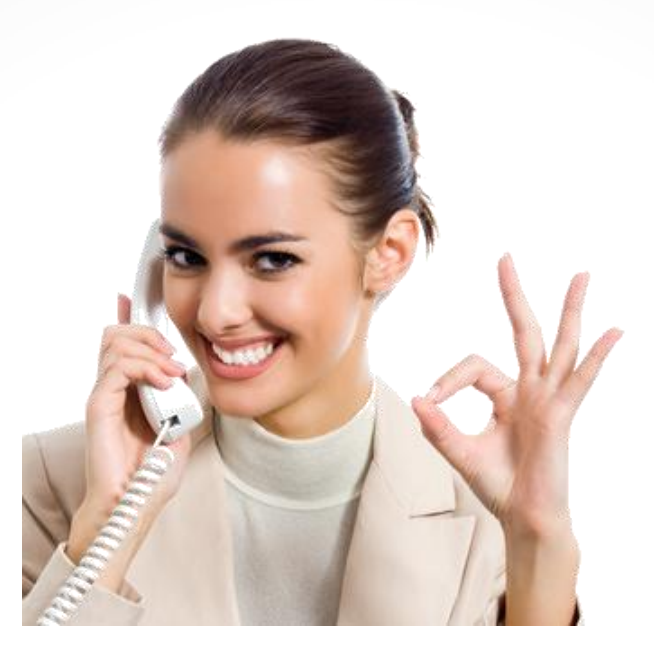

#### *Congratulations. You have exported payroll data to QuickBooks!*

## **www.PayrollMate.com 1-800-507-1992**